## **Demandes**

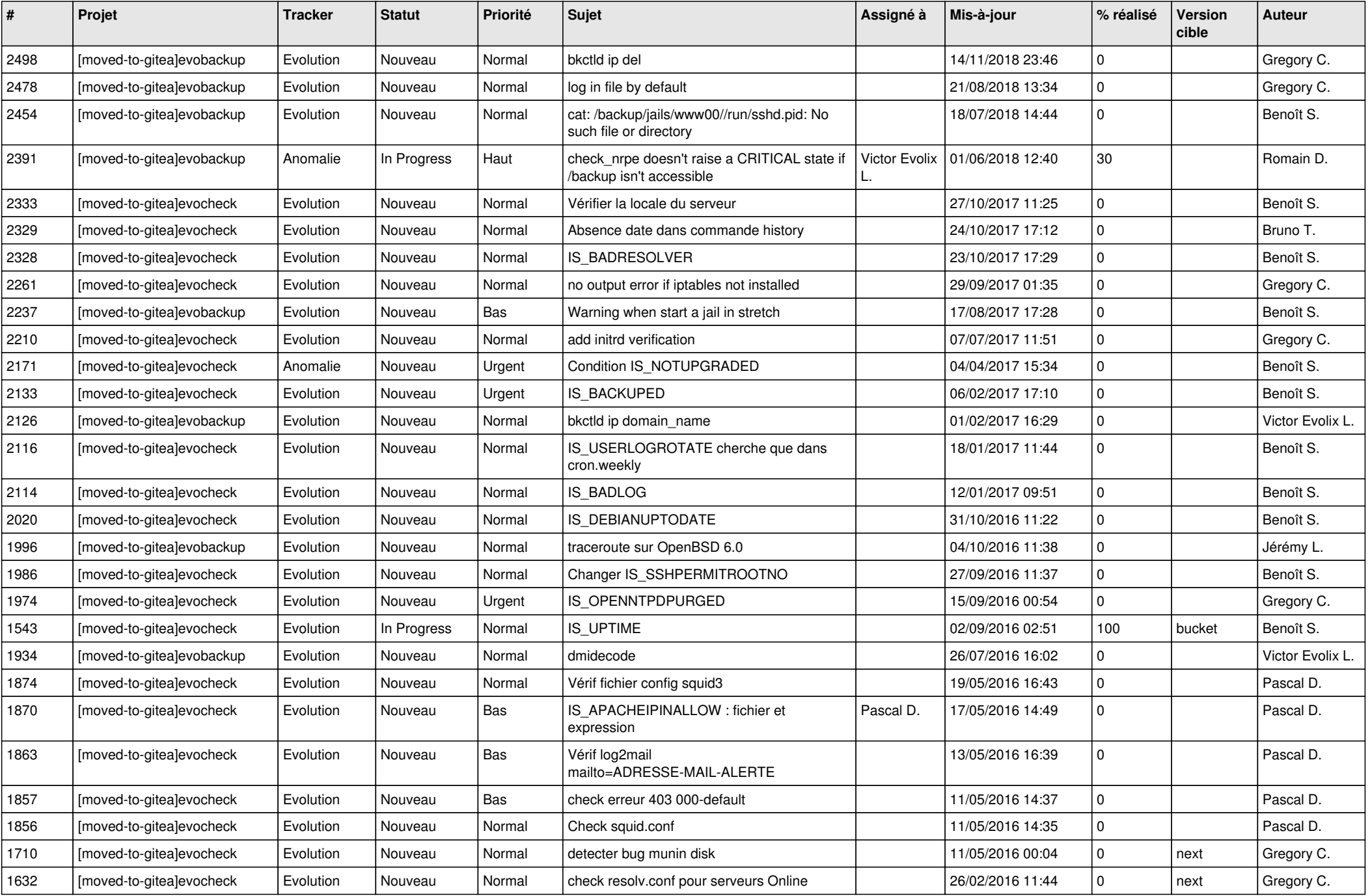

![](_page_1_Picture_571.jpeg)

![](_page_2_Picture_55.jpeg)